2016 Brazilian Stata Users Group meeting São Paulo | December 2

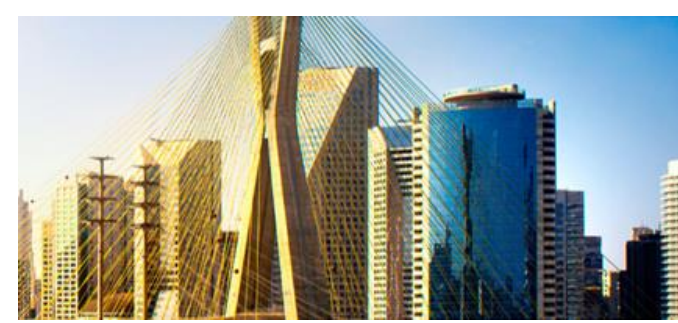

# **SEM in health sciences:**

combining multiscale questionnaires and checking the performance of GOF parameters up to the minimally acceptable sample size

Marcos Antonio Almeida Santos MD, PhD

Tenured Professor at Universidade Tiradentes (UNIT) – Brazil General physician and cardiologist at Clínica & Hospital São Lucas – Aracaju (SE) Senior Teaching Assistant in PPCR Course at Harvard T.H.Chan School of Public Health - USA

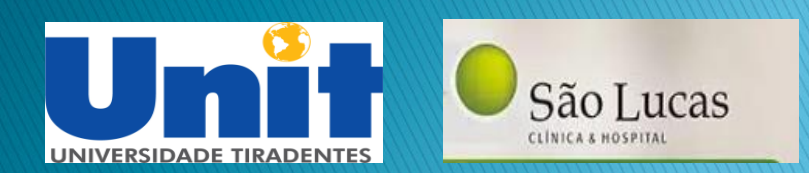

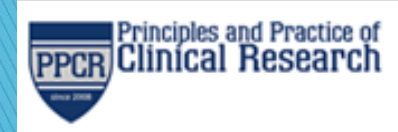

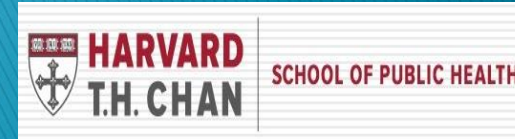

#### **Disclosures**

- Marcos Antonio Almeida Santos has no relevant conflict of interest related to the content of this presentation;
- ▶ The views expressed in this presentation do not necessarily reflect the views of the institutions.

### Introduction  $-1$

- In health sciences, relevant issues are handled with complex questionnaires;
- ▶ These questionnaires oftentimes present dozens of indicators under Likert scales;
- ▶ However, Likert scales can be challenging to curb with an overarching "regression" approach;
- ▶ What is more, ordinal in principle, they usually present a skewed distribution, which may remain after algebraic transformation in 20-point or 100-point scales.

#### $Introduction - 2$

- If The panoply of scales leads to a plethora of criteria of normality;
- ▶ To approach several questionnaires at once and, at the same time, to provide reliable measures of association among them, the analysis may rely on the standardization of the coefficients;
- ▶ We present a strategy to work with complex stress and QOL questionnaires assembled into an overarching model.

## Case-study "situation" - 1

#### Questionnaire WHOQOL-BREF:

- ▶ Quality of life Developed by the WHO (1996);
- Number of questions: 26;
- Eikert scale: scores from 1 to 5:  $(1 = not at all; 2 = not$ much;  $3 =$  moderately;  $4 =$  a great deal;  $5 =$  completely ).
- Negatively phrased items  $(3)$ : Q3, Q4 and Q26;
- $\triangleright$  Four Domains  $+$  Self-appraisal:
- $\triangleright$  Physical = mean (Q3r, Q4r, Q10, Q15, Q16, Q17, Q18);
- $\rightarrow$  Psychological = mean  $(Q5, Q6, Q7, Q11, Q19, Q26r)$ ;
- Social relationships = mean( $Q20, Q21, Q22$ );
- Environment = mean  $(Q8,Q9,Q12,Q13,Q14,Q23,Q24,Q25)$ ;
- $\triangleright$  Self-appraisal = mean (Q1,Q2).
- Scores lately  $*4$  (range: 4-20) or a scale  $0-100$ .

# Case-study "situation" - 2

- ▶ Questionnaire ISSL:
- Inventory of Symptoms of Stress Lipp
- ▶ Number of questions: 53;
- Binary variables (0 or 1);
- Physical  $= 34$ ; psychological 19;
- Results used as: # positive questions;
- Three Domains:
- Alertness (15 Qs): range  $0-15$ ;  $>3$  = yes;
- Resistance+near exhaustion (15 Qs): range  $0-15$ ;  $>6$  = yes;
- Exhaustion (23 Qs): range  $0-23$ ;  $>8 =$  yes.

# First things, first

- WHOQOL-BREF: QOL
- $\rightarrow$  26 Qs;
- ▶ Likert scale (1-5) turned into a 4-20 range;
- **Negatively phrased Qs** recoded.
- Scale 4-20 selected.
- **Parceling in five** "independent" domains;\*
- $\triangleright$  But...we aggregate the analysis leaving each domain as an "endogenous variable" associated with the latent variable QOL.

#### **ISSL: STRESS**

- $53$  Qs;
- Dichotomous variables
- Sum of  $+$  answers;
- Scale of similar range;
- Parceling in three domains;\*
- ▶ But... instead of categorizing QOL according to scores from each domain (binary "yesno" or prevalent domain), we leave the domains as "reflective indicators" associated with Stress as a latent variable.

 $*$ Up to this point, following quidelines of each questionnaire.

# **Building a graphical scheme**

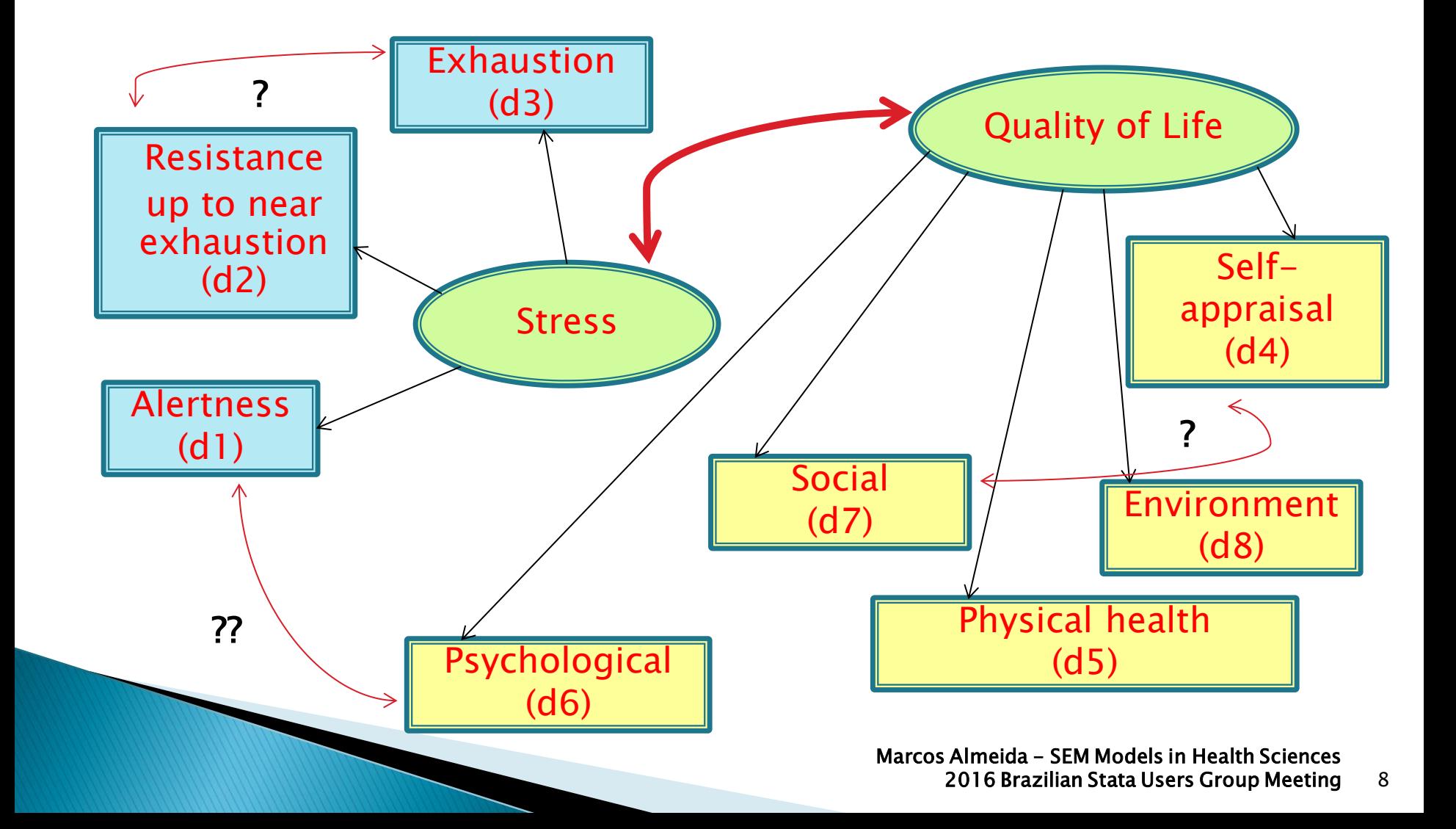

# **Model design:**

- ▶ CFA under SEM;
- ▶ Two latent variables were created as reflective "exogenous" factors: QOL and stress;
- ▶ Parceling: questions from the respective questionnaires were used to create an "aggregate" arrangement, according to the specifications;
- ▶ Selection of scales of similar range;
- ▶ Thence, the number of loadings was decreased by parceling items by similarity and treating these parceled constructs as "endogenous" variables.

# **Steps of the analysis**

**The Common Seconds** 

- ▶ 1. Parceling, checking severe departs from normality, selecting estimation method (ML);
- ▶ 2. Avoiding identification issues: ideally, at least 3 parcelled endogenous variables for each latent one;
- ▶ 3. Modeling "full" data (around 600 individuals):
	- a) From a simple model up to a more complex one;
	- ◆ b) Checking GOF parameters up to the "best fit";
	- c) Adding variance-covariance terms according to the rationale as well as the modification indices and convergence isssues.
- ▶ 4. Re-starting with random sub-samples: checking model's reliability as well as performance of GOF parameters under progressively smaller sample sizes.

# Summary statistics data: ssd

- **▶ Immediate set of commands that creates a** "compact data set":
- ▶ Allows Stata users to reproduce original data;
- ▶ Data shared between statisticians or sent to reviewers (since it preserves confidentiality);
- May be applied in the modeling strategy;
- Used to perform GOF tests, etc.
- $\blacktriangleright$  Warning: it applies to *sem*, but not *gsem*.

#### **Reproducing data: ssd**

. ssd init d1 d2 d3 d4 d5 d6 d7 d8 . ssd set observations 597 . ssd set means 2.963149 4.396985 4.574539 14.47236 14.2846 /// 13.75366 14.64992 11.93786 . ssd set sd 2.120208 2.820382 3.512665 2.733951 2.422642 /// 2.813333 3.234396 2.25064 . ssd set correlations 1.0 \  $///$ 0.5965 1.0000\ /// 0.5870 0.8156 1.0000\ ///  $-0.2583 -0.4770 -0.4415$  1.0000\ ///  $-0.2184 -0.4368 -0.4971 0.5983 1.0000 \angle$  $-0.0994$   $-0.2326$   $-0.2406$  0.4364 0.5241 1.0000\ ///  $-0.1015$   $-0.2528$   $-0.2354$  0.4823 0.5033 0.4730 1.0000\/// -0.2141 -0.3555 -0.3299 0.4878 0.5233 0.3288 0.4641 1.0000

#### Basic graph: sembuilder

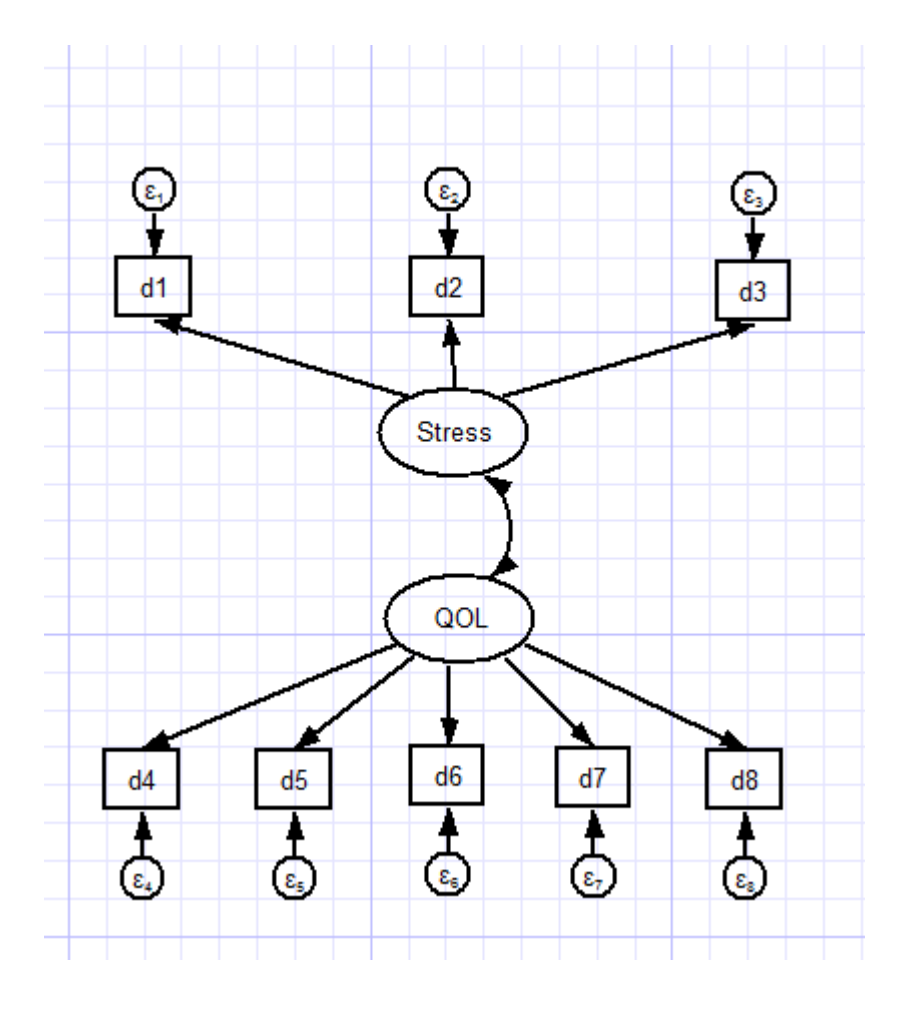

Marcos Almeida - SEM Models in Health Sciences 2016 Brazilian Stata Users Group Meeting 13

#### Unstandardized results

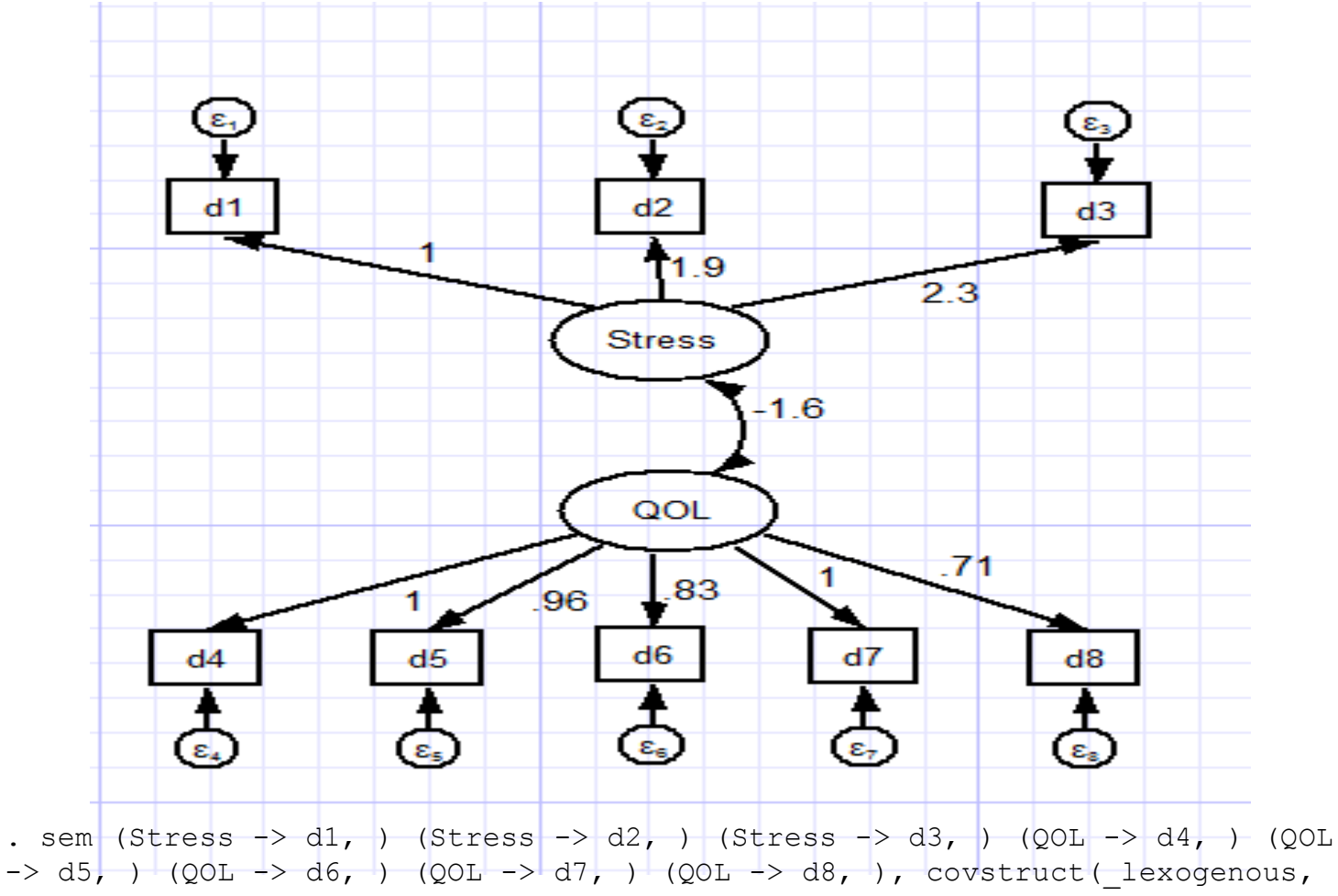

diagonal) vce(oim) latent(Stress QOL ) cov( Stress\*QOL) nocapslatent

#### Output

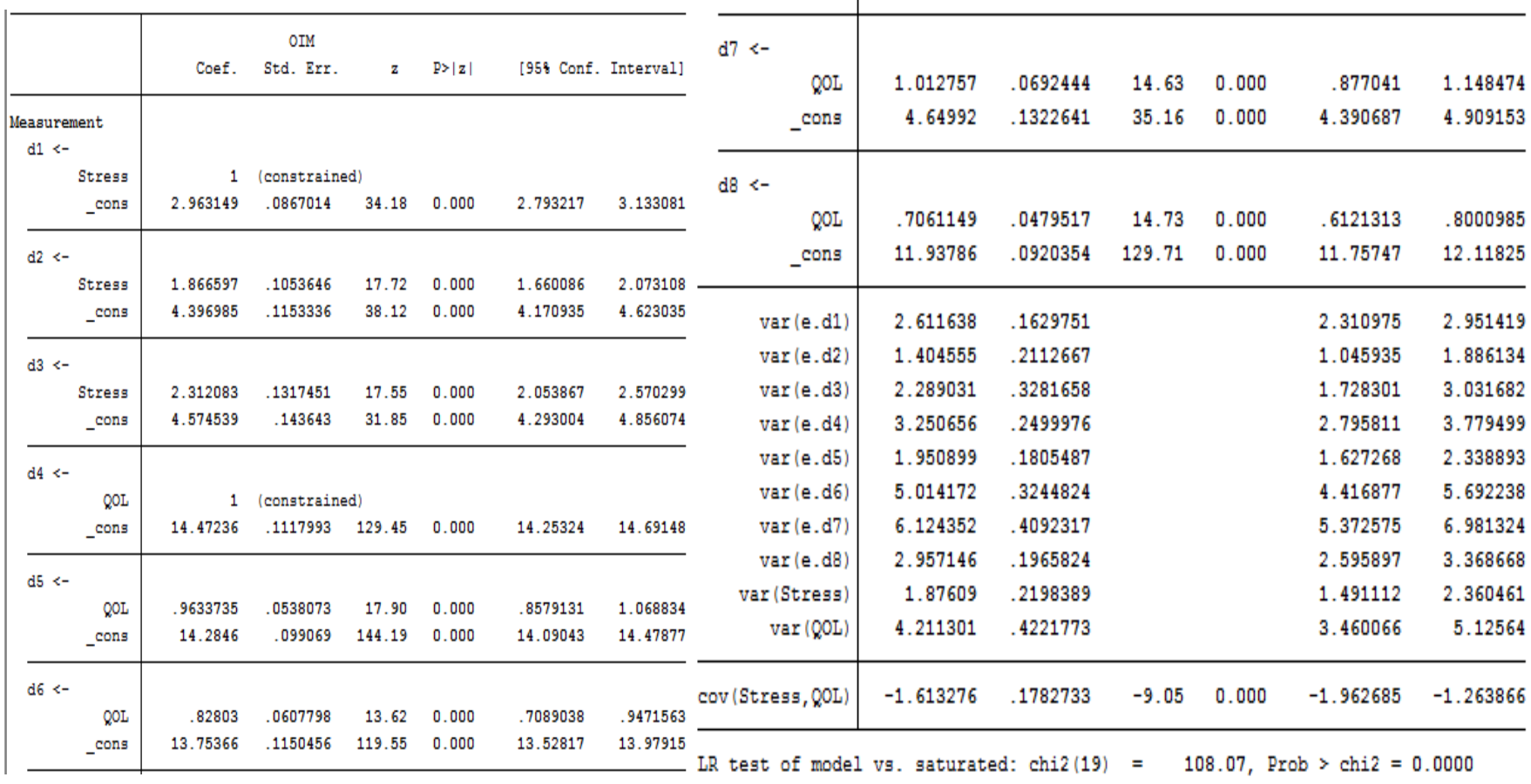

#### Standardized results\*

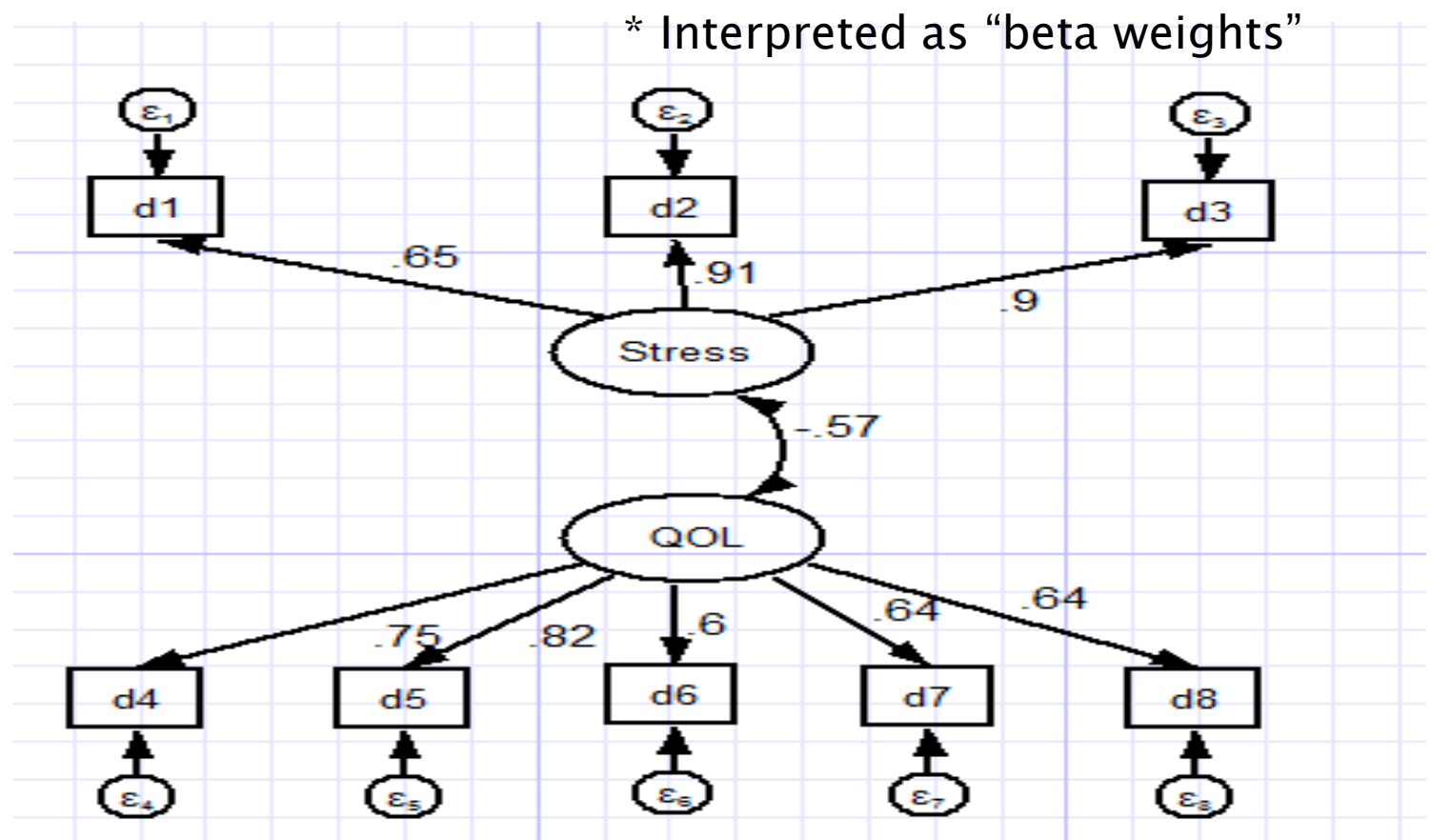

. sem (Stress  $\rightarrow$  d1, ) (Stress  $\rightarrow$  d2, ) (Stress  $\rightarrow$  d3, ) (QOL  $\rightarrow$  d4, ) (QOL  $\rightarrow$ d5, ) (QOL  $\rightarrow$  d6, ) (QOL  $\rightarrow$  d7, ) (QOL  $\rightarrow$  d8, ), covstruct( lexogenous, diagonal) vce(oim) standardized latent(Stress QOL ) cov( Stress\*QOL) nocapslatent

> Marcos Almeida - SEM Models in Health Sciences 2016 Brazilian Stata Users Group Meeting

#### Output

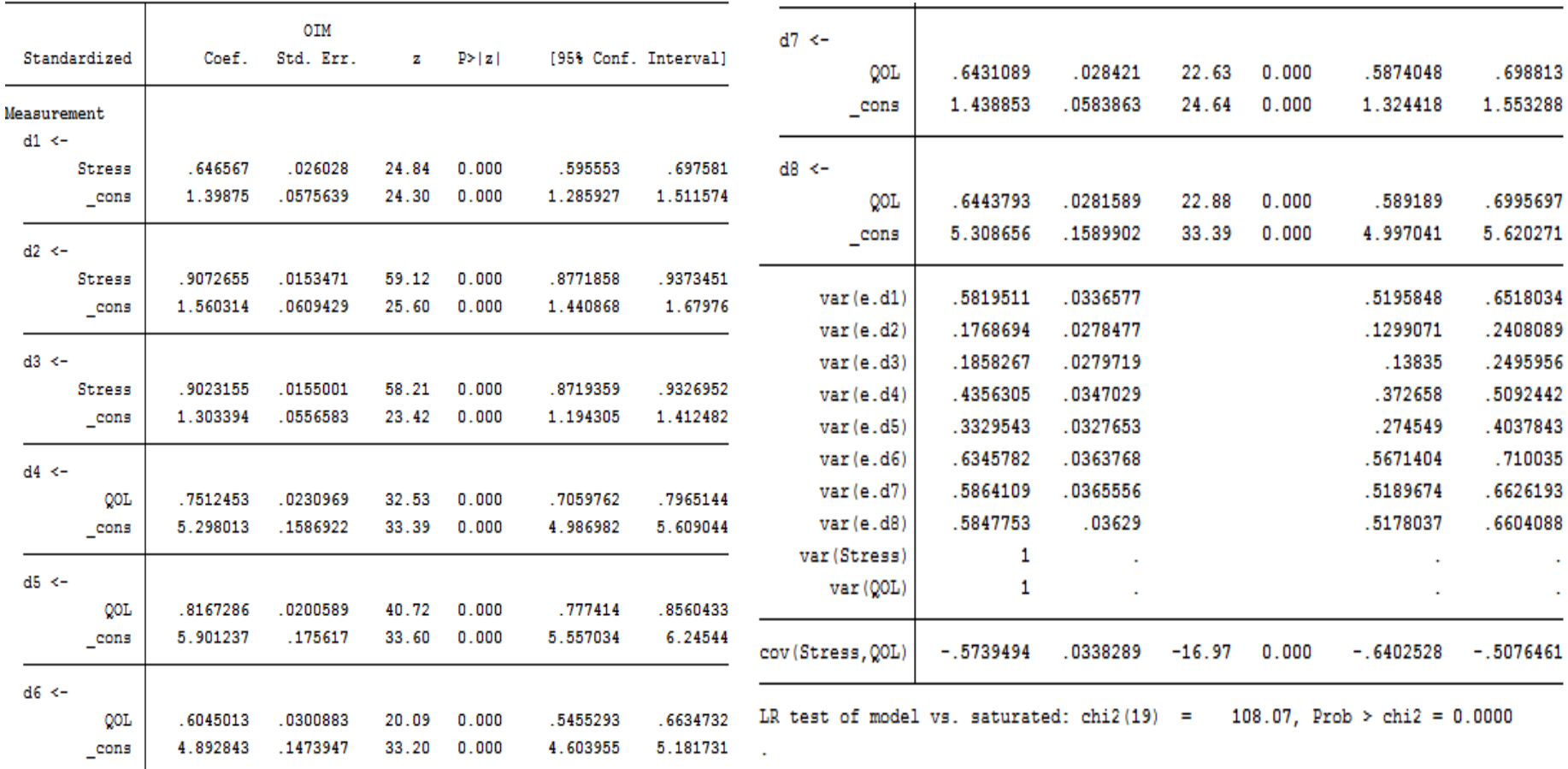

#### Fit parameters

- $\triangleright$  Chi-square test: null hypothesis  $=$  accept the model (covariances between the matrix and the predicted model do not differ). There is no difference between the model and a saturated model. Check p-values and dfs;
- ▶ RMSEA : Steiger-Lind Root Mean Square Error of Approximation;
- ▶ CFI : Bentler Comparative Fit Index;
- ▶ SRMR : Standardized Root Mean Square Residual.

## **GOF tests**

#### . estat gof, stats(all)

![](_page_18_Picture_34.jpeg)

Marcos Almeida - SEM Models in Health Sciences 2016 Brazilian Stata Users Group Meeting 19

#### Improving it: modification indices

Modification indices

. estat mindices

![](_page_19_Picture_18.jpeg)

EPC = expected parameter change

. sem (Stress -> d1, ) (Stress -> d2, ) (Stress -> d3, ) (QOL -> d4, ) (QOL -> d5, ) (QOL -> d6, ) (QOL -> d7, ) (QOL -> d8, ), covstruct(\_lexogenous, diagonal) vce(oim) standardized latent(Stress QOL ) cov( Stress\*QOL e.d1\*e.d2 e.d1\*e.d3 e.d4\*e.d5 e.d4\*e.d6 e.d4\*e.d7 e.d4\*e.d8 e.d5\*e.d6 e.d5\*e.d7 e.d5\*e.d8 e.d6\*e.d7 e.d7\*e.d8) nocapslatent

![](_page_20_Figure_1.jpeg)

#### Checking where to improve it

#### . estat mindices

#### Modification indices

![](_page_21_Picture_18.jpeg)

 $EPC = expected parameter change$ 

#### "Good fit" model

35

 $d2$ 

**Stress** 

QOL

 $.48$ 

 $-9$ 

 $43$ 

- 089

93

-55

.sem (Stress  $\rightarrow$  dl, ) (Stress  $\rightarrow$  d2, ) (Stress  $\rightarrow$  d3, )  $(00L \rightarrow dd, )$   $(00L \rightarrow dd, )$   $(00L \rightarrow dd, )$   $(00L \rightarrow dd, )$   $(00L \rightarrow dd, )$ (QOL -> d8, ), covstruct(\_lexogenous, diagonal) vce(oim) standardized latent(Stress QOL ) cov( Stress\*QOL e.d1\*e.d2 e.d1\*e.d3 e.d2\*e.d4 e.d2\*e.d5 e.d3\*e.d4 e.d3\*e.d5 e.d4\*e.d5 e.d4\*e.d6 e.d4\*e.d7 e.d4\*e.d8 e.d5\*e.d6 e.d5\*e.d7 e.d5\*e.d8 e.d6\*e.d7 e.d7\*e.d8) nocapslatent

estat gof, stats(all)

"Ideal" values

RMSFA  $< 0.05$ 

Upper <0.10

 $SRMR \le 0.10$ 

 $CFI > = 0.95$ 

 $Chi2 > 0.05$ 

![](_page_22_Picture_137.jpeg)

. estat mindices (no modification indices to report, all MI values less than 3.841458820694123)

88

#### Checking coeffs\*, Cls and p-values

![](_page_23_Picture_21.jpeg)

\* Loadings  $> 0.40; p < 0.05$ 

#### From global GOF to equation level

. estat eggof

Equation-level goodness of fit

![](_page_24_Picture_21.jpeg)

mc = correlation between depvar and its prediction

mc2 = mc^2 is the Bentler-Raykov squared multiple correlation coefficient

#### **Checking residuals**

. estat residuals

Residuals of observed variables

Mean residuals

![](_page_25_Picture_22.jpeg)

Covariance residuals

![](_page_25_Picture_23.jpeg)

![](_page_26_Figure_0.jpeg)

sem (Stress -> d1, ) (Stress -> d2, ) (Stress -> d3, ) (QOL -> d4, ) (QOL -> d5, ) (QOL -> d6, ) (QOL -> d7, ) (QOL -> d8, ), covstruct( lexogenous, diagonal) vce(oim) standardized latent(Stress QOL ) cov( Stress\*QOL e.d1\*e.d2 e.d1\*e.d3 e.d1\*e.d6 e.d1\*e.d7 e.d2\*e.d4 e.d2\*e.d5 e.d3\*e.d4 e.d3\*e.d5 e.d4\*e.d5 e.d4\*e.d6 e.d4\*e.d7 e.d4\*e.d8 e.d5\*e.d6 e.d5\*e.d7 e.d5\*e.d8 e.d6\*e.d7 e.d7\*e.d8) nocapslatent

#### "Near-equivalent" model

(no modification indices to report, all MI values less than 3.841458820694123)

#### . estat residuals

#### Residuals of observed variables

Mean residuals

![](_page_27_Picture_35.jpeg)

#### . estat gof, stats(all)

![](_page_27_Picture_36.jpeg)

#### Marcos Almeida - SEM Models in Health Sciences 2016 Brazilian Stata Users Group Meeting 28

 $d8$ 

 $d8$ 

## **Comparing models**

#### Full model (OIM):

. sem (Stress  $\rightarrow$  d1, ) (Stress  $\rightarrow$  d2, ) (Stress  $\rightarrow$  $> d3$ ,) (QOL ->  $d4$ , ) (QOL ->  $d5$ , ) (QOL ->  $d6$ , )  $(QOL \rightarrow d7, ) (QOL \rightarrow dd7, )$ covstruct(\_lexogenous, diagonal) latent(Stress QOL ) cov( Stress\*QOL e.d1\*e.d2 e.d1\*e.d3 e.d2\*e.d4 e.d2\*e.d5 e.d3\*e.d4 e.d3\*e.d5 e.d4\*e.d5 e.d4\*e.d6 e.d4\*e.d7 e.d4\*e.d8 e.d5\*e.d6 e.d5\*e.d7 e.d5\*e.d8 e.d6\*e.d7 e.d7\*e.d8) nocapslatent

- . estat gof, stats(all)
- $\blacktriangleright$  Models n (random) = 400, 300, 200, 100,75:
- . set seed 12345
- . sample 400, count

 $\left( \ldots \right)$ 

- . estat gof, stats(all)
- $\checkmark$  Note: when the model fails to converge, start from a simpler model.

#### **GOF tests - decreasing sample**

![](_page_29_Picture_221.jpeg)

\*Lower n leads to higher RMSEA \*\*Simplified : covariance between d2-d5 excluded due to failure to converge. \*\*\*Increase in df leads to lower RMSEA. \*\*\*\*Basic model (slide 13).

#### **Comparing models:** loadings (coefficients)

![](_page_30_Figure_1.jpeg)

Marcos Almeida - SEM Models in Health Sciences 2016 Brazilian Stata Users Group Meeting 31

#### **Comparing models:** covariance between latent variables

![](_page_31_Figure_1.jpeg)

Marcos Almeida - SEM Models in Health Sciences 2016 Brazilian Stata Users Group Meeting 32

#### A few caveats - I

- ▶ Be aware the GOF tests are "global fit" tests;
- $\triangleright$  Maximum likelihood ml estimation works well under non-severe departs from normality of distribution and provides the widest array of GOF tests and postestimations;
- ▶ Under Likert scales, the option vce(robust) shall be taken into consideration;
- ▶ With an important fraction of missing values, the option – mlmv – is suggested so as to avoid listwise deletion and decrease of power;

## A few caveats - II

- Evaluating p-values from a chi-square test assumes there is an overidentified model (df  $>0$ ) to "improve";
- The "best" set of GOF parameters as well as the "ideal" values of each one of the GOF statistics, let alone the relevance, are topics under debate;
- Respecification (or overparameterization) of a model shall be fundamentally based on the rationale, rather than on residuals or GOF tests;
- In this case study, some differences between models may be due to the random sampling.

## Closing remarks - I

- Complex and combined questionnaries can be parceled and analysed under SEM models;
- ▶ Most GOF tests were somewhat "stable" in spite of a decrease in the sample size;
- Researchers are supposed to present the results under unstandardized and standardized ways;
- ▶ Do not be "selective" when presenting GOF tests;
- ▶ RMSEA and its upper bound "signalled" earlier a potential lack of fit due to small sample size (but "N" is part of the denominators in the formula).

# Closing remarks - II

- ▶ Point estimates (for example, those related to the covariance between the latent variables) tended to keep a reasonal level of "stability" when decreasing the sample size;
- Confidence intervals increased, accordingly;
- Under small sample sizes, a more simplified model performed better (and loadings were more similar to the "full" model) than a model with a slighly larger sample size, yet still "complex" in terms of the number of covariances;
- If This can be one of the strategies to tackle nonconvergence under short sample size.

## **References**

 $\mathbf{F}$ 

- The WHOQOL Group. World Health Organization. WHOQOL: measuring quality of life. Geneva: WHO; 1997 (MAS/MNH/PSF/97.4). Also in: http://www.who.int/substance\_abuse/research\_tools/whoqolbref/en/
- Lipp, M. E. N. & Guevara, A. J. H. 1994. Text in portuguese. Validação empírica do Inventário de Sintomas de Stress. Estudos de Psicologia, 11(3), 43-49.
- Acock, Alan C. 2013. Discovering Structural Equation Modeling Using Stata. Revised edition. StataPress.
- ▶ Kline, Rex B. 2016. Principles and Practice of Structural Equation Modeling. Fourth edition. Guilford.
- ▶ StataCorp. Structural Equation Modeling Reference Manual. Downloadable at: http://www.stata.com/bookstore/structuralequation-modeling-reference-manual/

Thank you!

#### Contact:

#### Marcos Almeida, MD PhD

#### Email: virtual.596@gmail.com

Marcos Almeida - SEM Models in Health Sciences 2016 Brazilian Stata Users Group Meeting 38